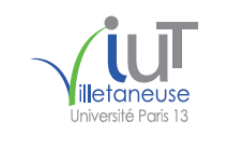

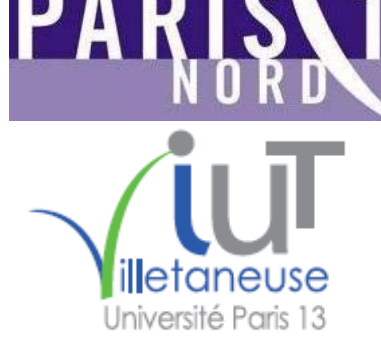

UNIVERSITÉ

SOR802N G

<del>Romara</del>ti

Halforzada

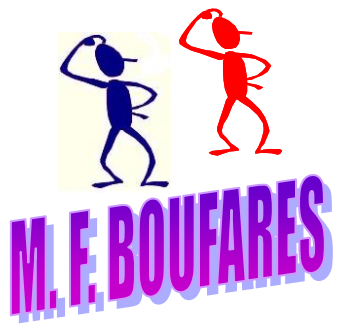

boufares@iutv.univ-paris13.fr http://www.lipn.univ-paris13.fr/~boufares Bureau Q304 ; tél: +33 (0)1 49 40 28 50 Université Paris 13, Sorbonne Paris Cité IUT Villetaneuse 99, Avenue J.B. Clément F-93430 Villetaneuse FRANCE www.univ-paris13.fr

boufares@lipn.univ-paris13.fr http://www.lipn.univ-paris13.fr/~boufares Bureau A109 ; tél: +33 (0)1 49 40 40 71 Laboratoire d'Informatique de Paris Nord LIPN – UMR 7030 du CNRS Université Paris 13, Sorbonne Paris Cité Institut Galilée 99, Avenue J.B. Clément F-93430 Villetaneuse France www.univ-paris13.fr

Institut Galilée

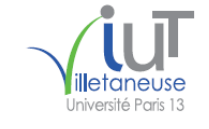

2018 BasesDeDonnées XLAXS 14/01/2018 19:25:41 Dividensité Ports 13 2

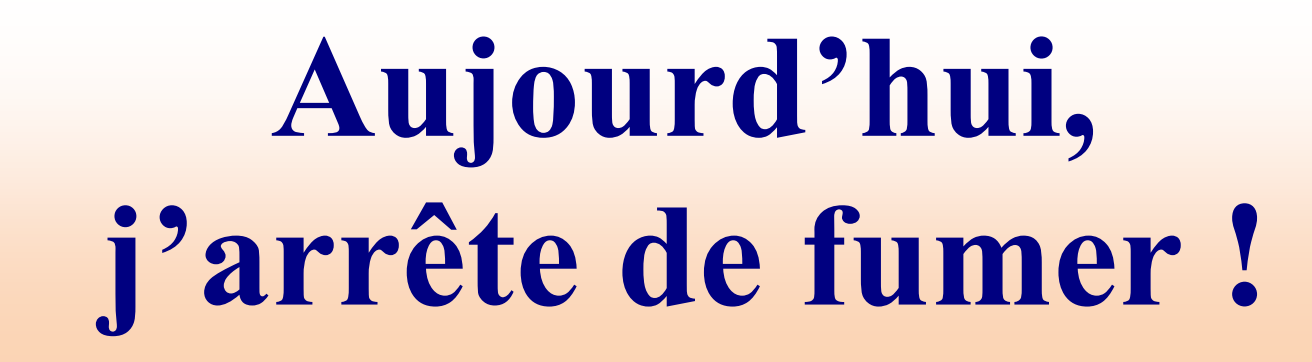

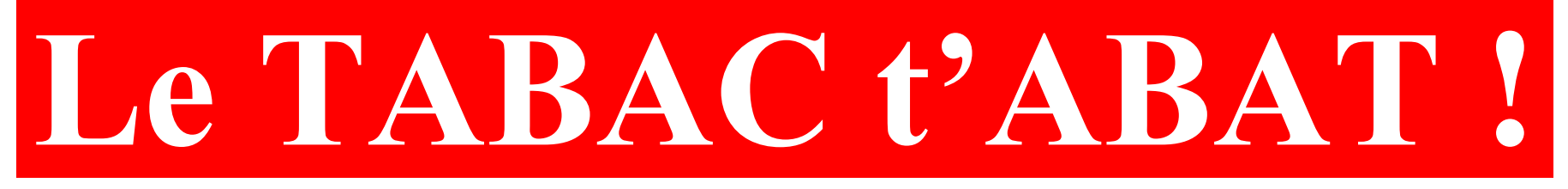

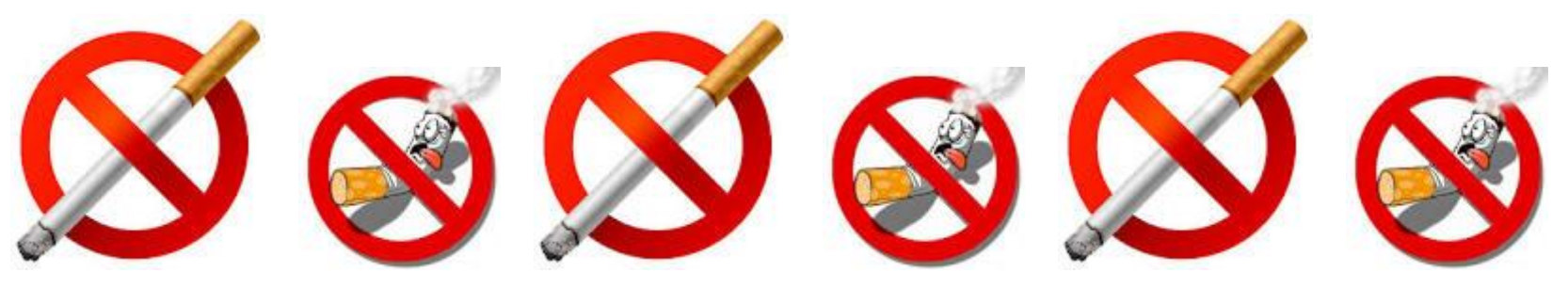

Université Paris 13, Sorbonne Paris Cité, IUT Villetaneuse M. E. Boufarès

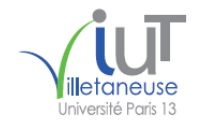

2018 BasesDeDonnées XLAXS 3

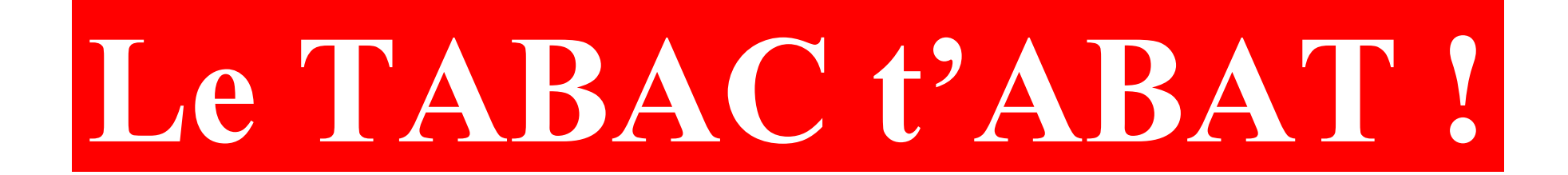

# **FUMER NUIT GRAVEMENT À TA SANTÉ ET À CELLE DE TON ENTOURAGE !**

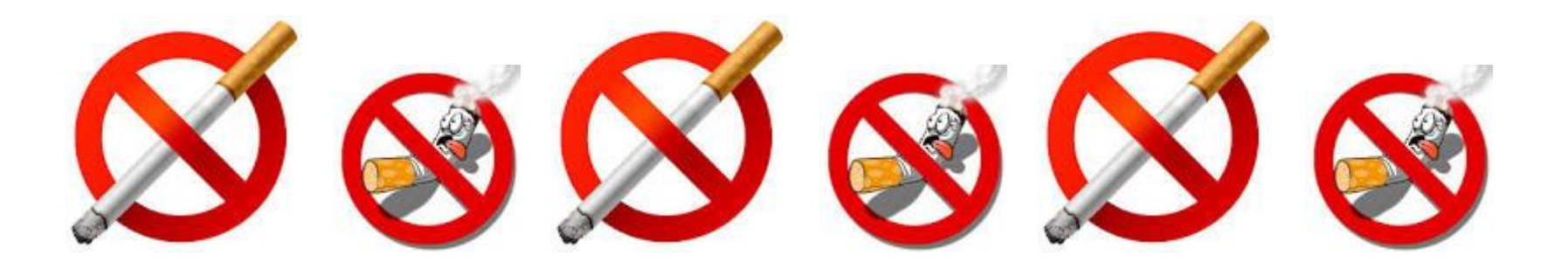

Université Paris 13, Sorbonne Paris Cité, IUT Villetaneuse M. E. Boufarès

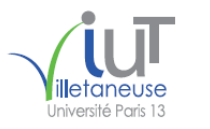

# T Dents!

# SMILE and the World SMILES with you!

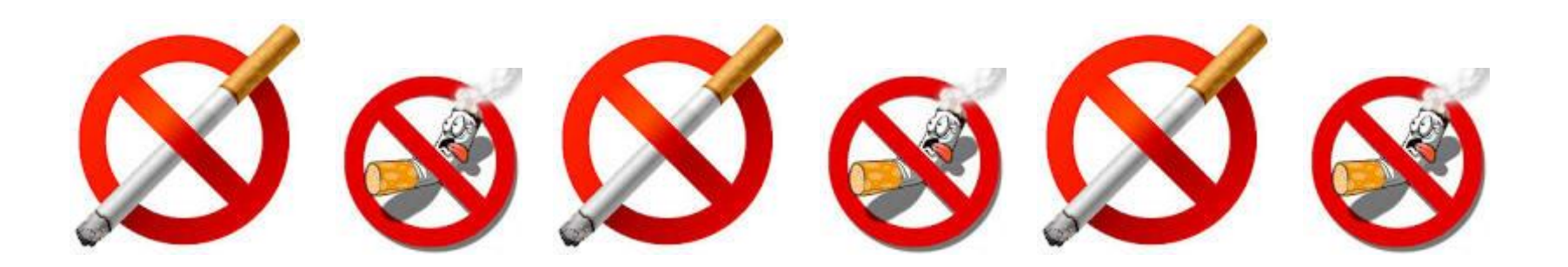

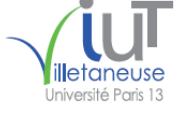

#### **M. F. BOUFARES**

**Université Paris 13, Sorbonne Paris Cité IUT Villetaneuse**

#### **Informatique ; Système d'Information ; Bases de Données Semestre 4 UE 1 06 M41 (GCF/GMO/GRH) 06 Système de Gestion de Bases de Données**

#### **Bureau IUTV : Q304**

[Email : boufares@iutv.univ-paris13.fr](mailto:boufares@iutv.univ-paris13.fr)

#### **Plusieurs notes**

Contrôles sur table (Partiels) Contrôle Continue des Connaissances (TD + TPSM + Amphi)

Informatique de gestion : Outils Logiciels Excel Access Power AMC Système d'Information & Bases de Données : Outils Logiciels

Logiciels divers (Gestion, Comptabilité, Paie, Simulation : cf Matières de gestion) ERP, SAP, SAS Outils Bureautique Avancée **M. F. Boufarès, …**

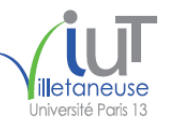

2018 BasesDeDonnées XLAXS 14/01/2018 19:25:41 Université Ports 13 6

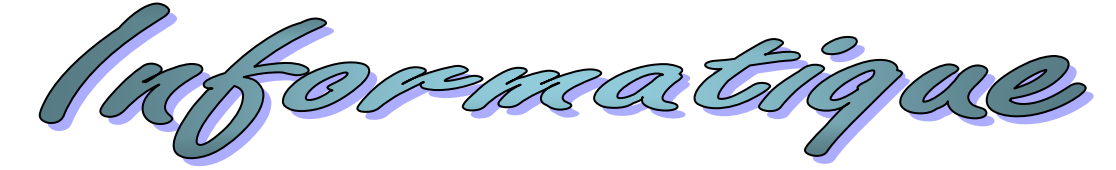

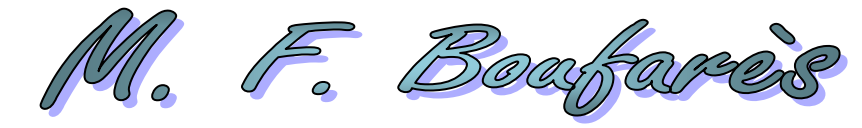

<u> Opfe</u>

2018  $\blacksquare$ 

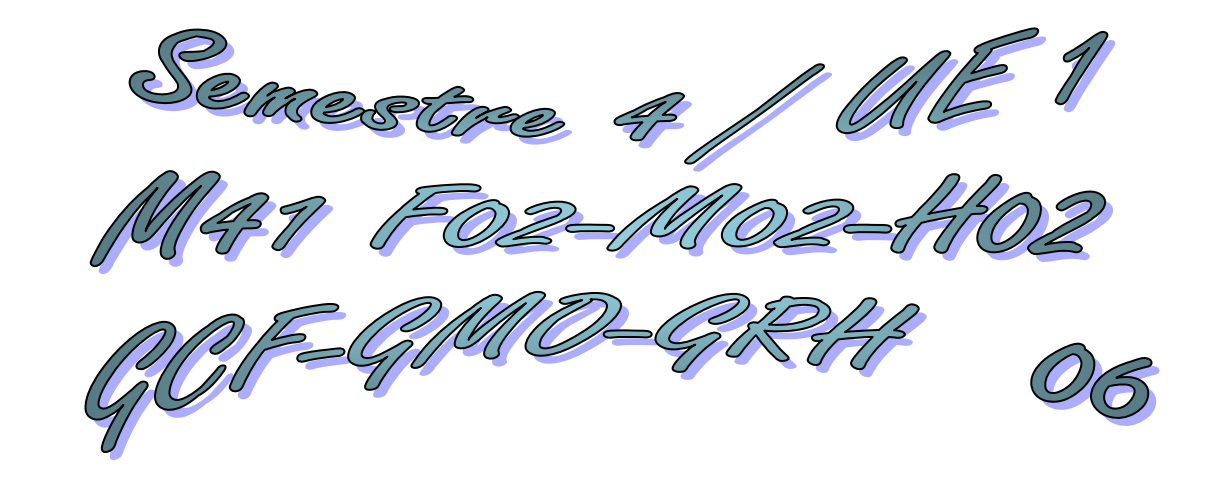

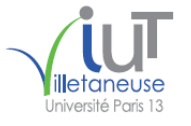

F. Boayfa  $\mathcal{U}_{\mathbf{o}}$ 

Plogoopie BD1 2017 - 2018

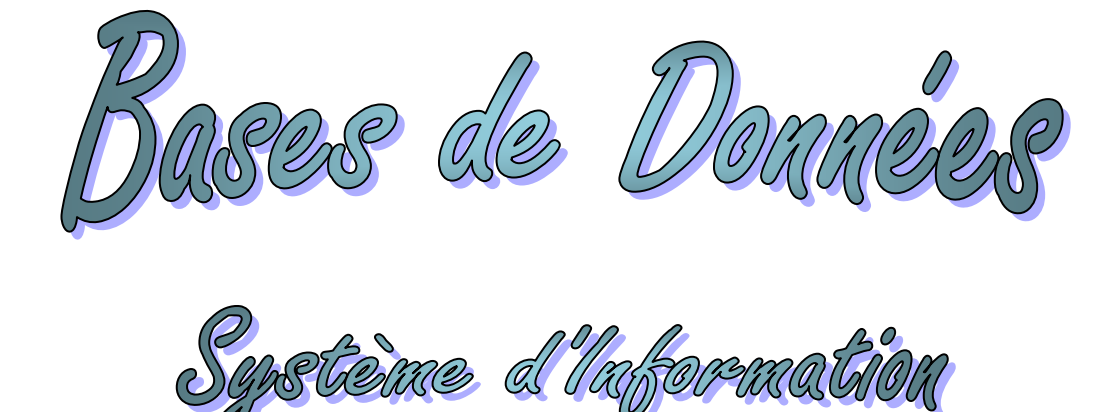

Université Paris 13, Sorbonne Paris Cité, IUT Villetaneuse M. F. Boufarès

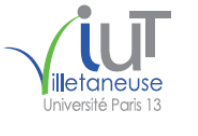

## Manipulations des Bases de Données (BD) d'Excel à Access

#### **Exemple 1 de BD** : **BDFIRA**

L'entreprise FIRA commercialise des **articles.** Elle gère plusieurs **dépôts** dans lesquels elle stocke ses articles.

#### **1. Description détaillée de la BD :**

Chaque article est **identifié** par sa *référence* **unique** (**REFART**). Chaque article a un *nom* (**NOMART**) et un *prix unitaire* (**PUART**).

Les articles peuvent être stockés dans plusieurs dépôts. Il y a un stock dans chaque dépôt (**QTESTK**)

Un dépôt est **reconnu** par son *numéro* **unique** (**NUMDEP**). Chaque dépôt a un *nom* (**NOMDEP**). Chaque dépôt se trouve dans une *ville* (**VILLEDEP**), a un *numéro de téléphone* (**TELDEP**), un *numéro de fax* (**FAXDEP**) et un *mail* (**MAILDEP**).

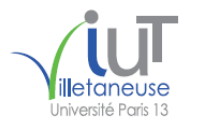

#### 2018\_BasesDeDonnées\_XLAXS 14/01/2018 19:25:41 Diniversité Ports 13 9

#### Description détaillée de la BD (**Dictionnaire des données**)

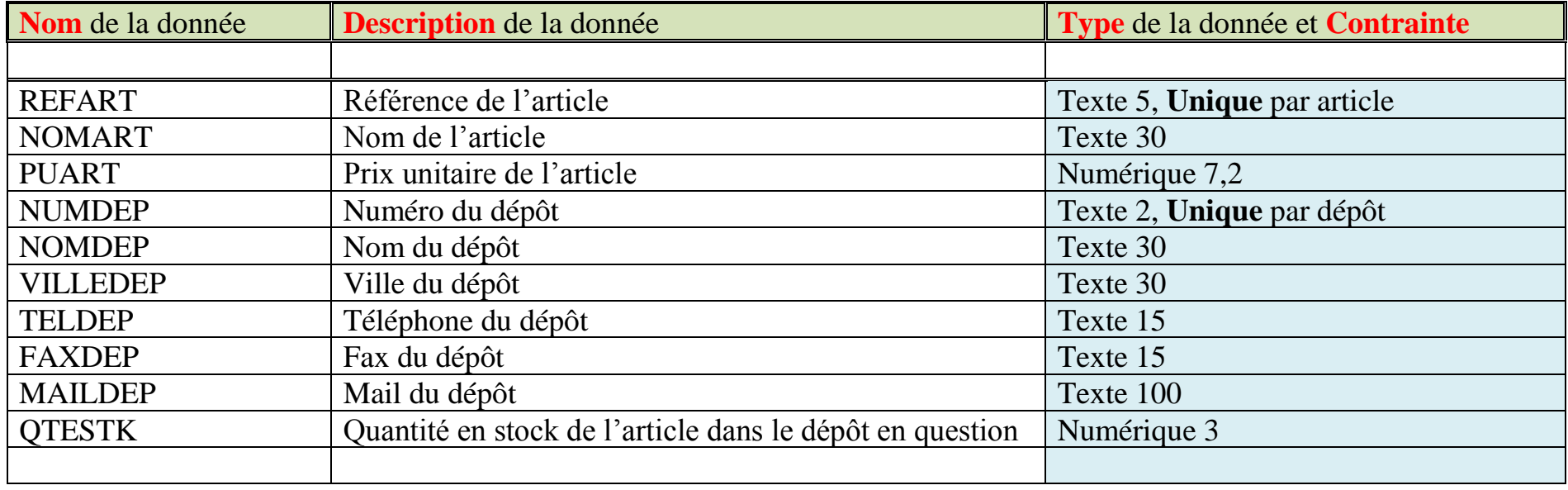

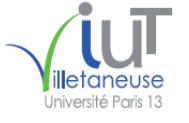

#### **2. Exemple du contenu de la BD à un instant t:**

L'**article** de référence "R1" est un "Téléviseur Samtung MFB1" de prix unitaire 399 €. L'**article** de référence "R2" est un "Ail Phone 17" de prix unitaire 249 €. L'**article** de référence "R3" est un "Câble Coaxial 15" de prix unitaire 7 €. L'**article** de référence "R4" est un "Téléviseur Somy E2" de prix unitaire 439 €. L'**article** de référence "R5" est une "Clé USB Momo 16" de prix unitaire 13 €. L'**article** de référence "R6" est une "Blanc Berry" de prix unitaire 222 €.

Le **dépôt** de numéro "D1" de nom "BigDepo" se trouve dans la ville de "Saint-Denis". Son téléphone est le "01 93 20 07 90", son fax est le "01 93 20 07 91". Son mail est "firad1@labas.fr" Le **dépôt** de numéro "D2" de nom "Etranger" se trouve dans la ville de "Orly-Ville". Son téléphone est le "01 94 31 08 11", son fax est le "01 94 31 08 12". Son mail est "firad2@labas.fr" Le **dépôt** de numéro "D3" de nom "SudPari" se trouve dans la ville de "Orsay-Ville". Son téléphone est le "01 91 25 25 11", son fax est le "01 91 25 25 11". Son mail est "firad3@labas.fr".

Dix exemplaires de l'article de référence "R1" sont stockés dans le dépôt de numéro "D1". Cinq exemplaires de l'article de référence "R1" sont stockés dans le dépôt de numéro "D2". Il en est e même pour les articles "R2" et "R4". Douze exemplaires de l'article de référence "R1" sont stockés dans le dépôt de numéro "D3". La quantité en stock de l'article "R2" dans le dépôt "D3" est de 7. La quantité en stock de l'article "R3" dans le dépôt "D3" est de 45. La quantité en stock de l'article "R5" dans le dépôt "D3" est de 200. L'article de référence R6 est en rupture de stock dans tous les dépôts.

#### **3. Comment structurer les données sous forme de lignes et de colonnes**

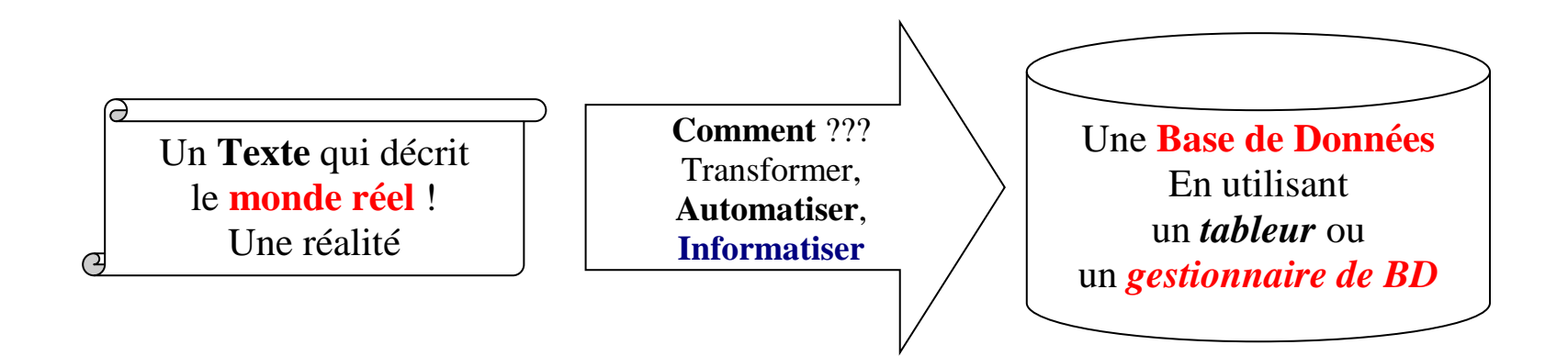

L'entête doit contenir le nom de l'information ! (Une COLONNE par information/donnée) Les lignes en dessous contiendront le contenu de l'information ! Le croisement ligne/colonne devra contenir une SEULE valeur !

Un ensemble de LIGNES et de COLONNES sera appelé TABLE ou tableau ! Un ensemble de LIGNES et de COLONNES peut être donc stocké dans une FEUILLE Excel ! Un ensemble de LIGNES et de COLONNES peut être donc stocké dans une TABLE Access !

**4.1. Définition d'une Base de Données (BD) :**

Une **Base de Données (BD)** est un **ensemble d'informations** sur un sujet qui est : **exhaustif, non redondant, structuré, persistant**.

#### **Exemples :**

- Adresses des clients dans un carnet d'adresses ;
- Informations sur les ventes dans un livre comptable ;
- Formulaires d'informations relatives aux employés dans un dossier ;
- Informations sur les articles commercialisés ;
- Informations sur les dépôts dans lesquels sont stockés les articles commercialisés. ;
- Informations sur les stocks etc…

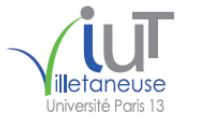

**4.2. Définition d'un Système de Gestion de Bases de Données (SGBD) :**

Un **Système de Gestion de Bases de Données (SGBD)** est un **logiciel** qui permet de : décrire, modifier, interroger et administrer les données d'une Base de Données.

**Exemples :**

**ACCESS,** DBASE**, MySQL**, **ORACLE**, DB2, SYBASE, SQL SERVER,…

EXCEL est un **tableur**. Il permet de gérer de petites BD !

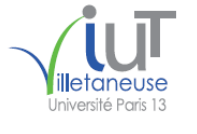

#### **4.3. Définition d'une Table :**

Une **Base de Données (BD)** est un ensemble d'informations que l'on peut représenter, intuitivement, sous forme **de lignes et de colonnes** qui sont regroupées en **tables** (**feuilles** Excel).

Une **TABLE** est aussi appelée une **RELATION** (dans la théorie des bases de données).

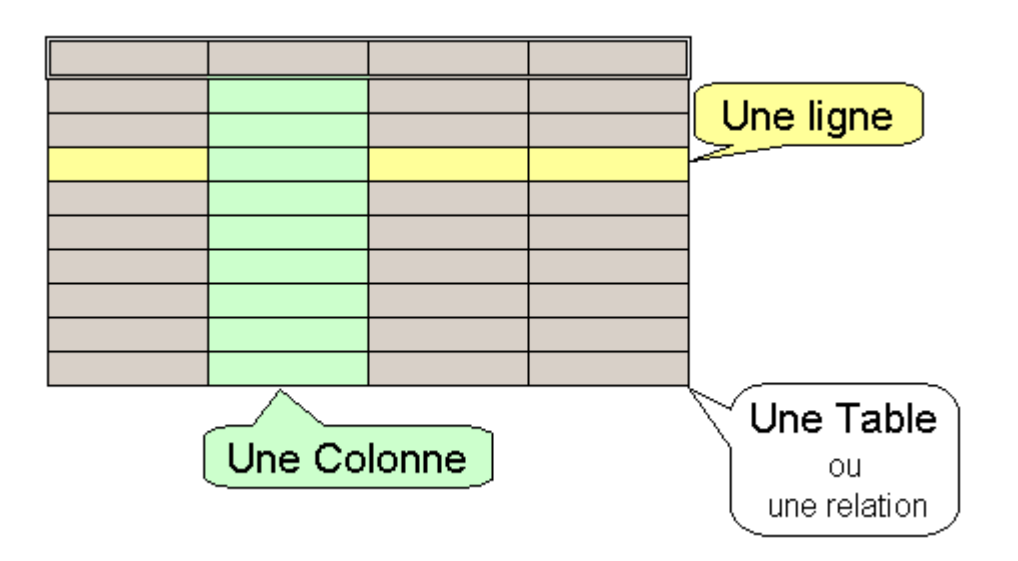

Une **Base de Données** peut être **composée d'une ou plusieurs tables** qui peuvent être **reliées entre elles**. Une **TABLE** est décrite (définie) par la liste de ses colonnes :

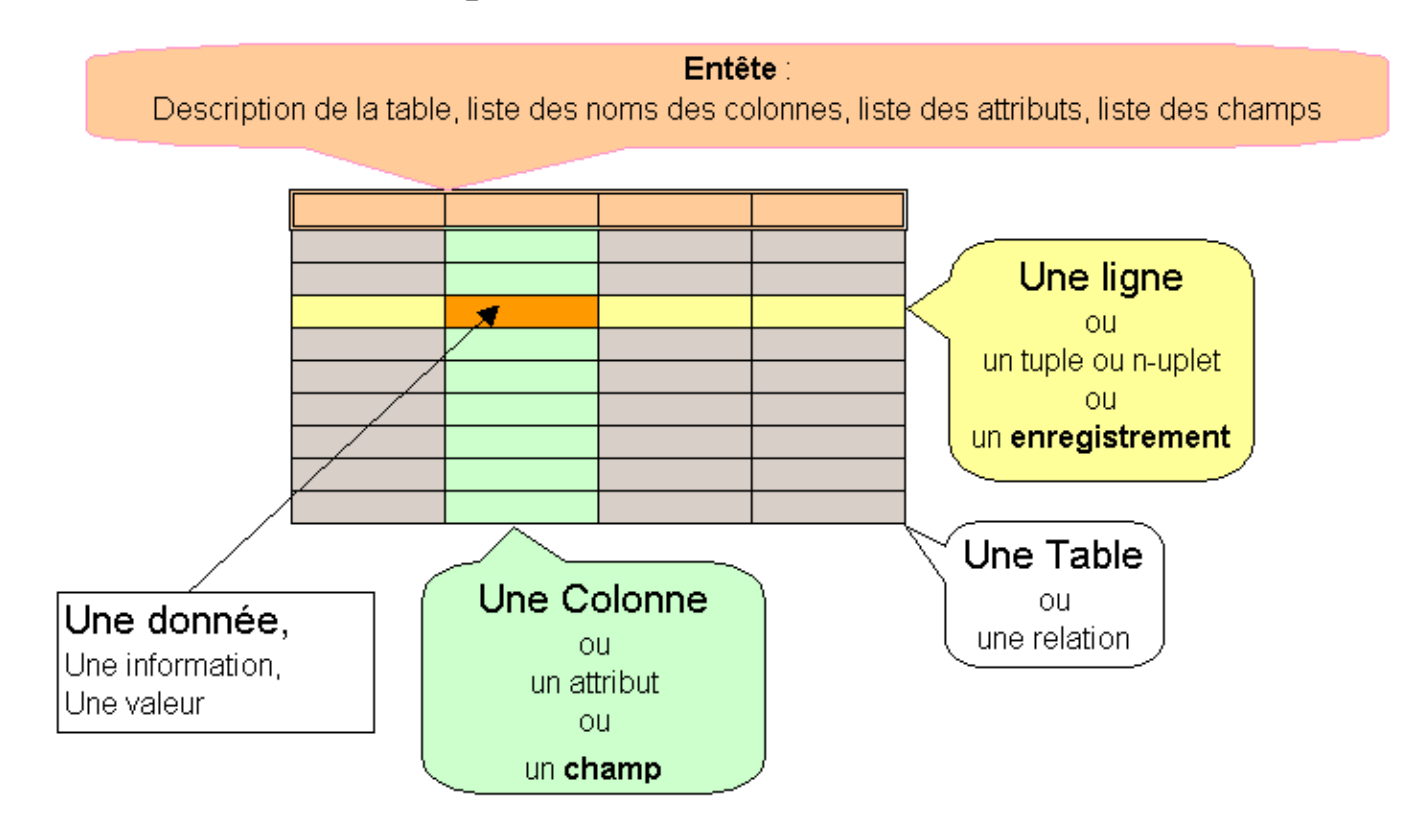

Université Paris 13, Sorbonne Paris Cité, IUT Villetaneuse M. F. Boufarès

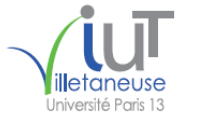

Une **Base de Données (BD)** est un **ensemble d'informations** que l'on peut représenter intuitivement, sous forme de lignes et de colonnes qui sont regroupées en tables (ou relations). Une **Base de Données (BD)** peut être **composée d'une ou plusieurs tables** qui peuvent être **reliées entre elles**.

On parle alors de **BD Relationnelle**, du *Modèle Relationnel des Données***.**

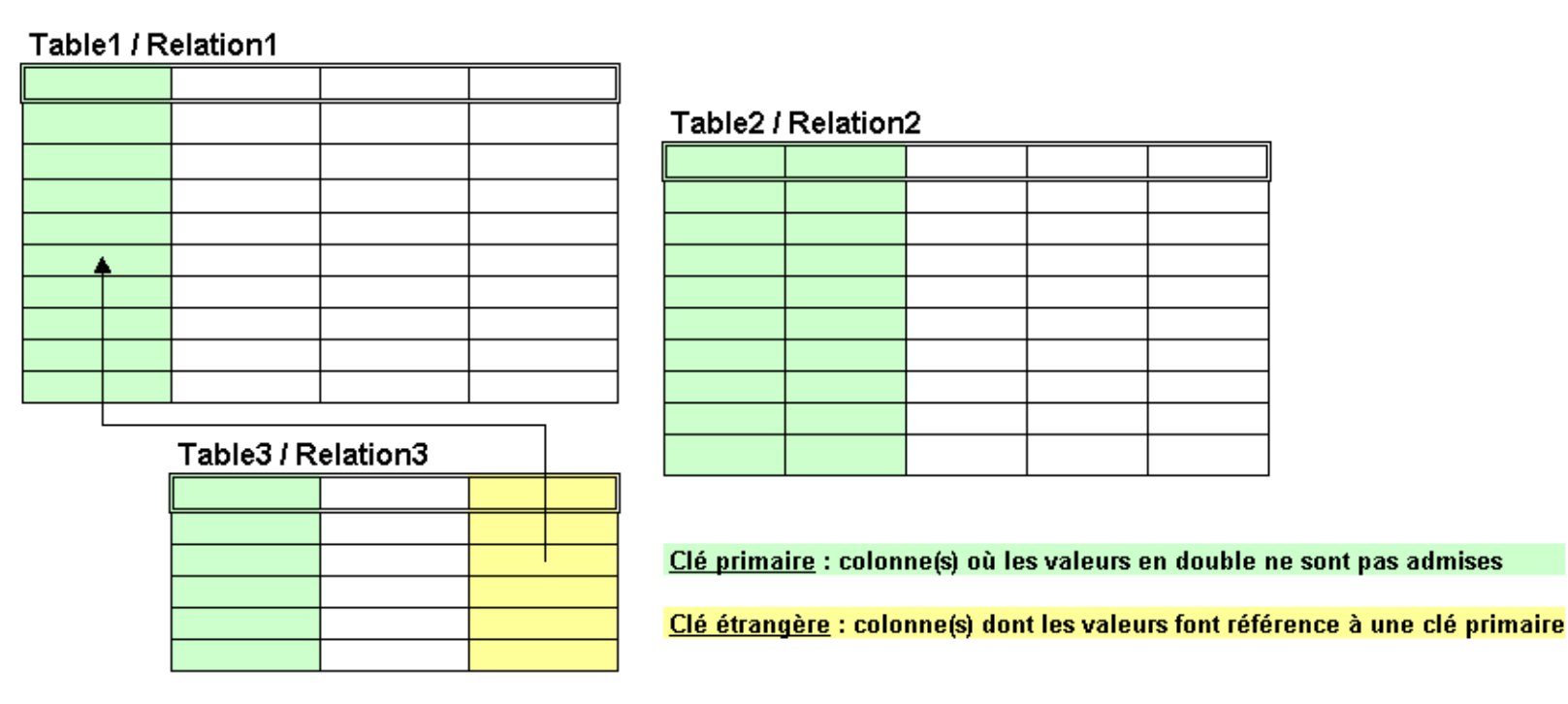

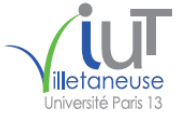

#### 2018 BasesDeDonnées XLAXS 14/01/2018 19:25:41 Université Paris 13 17 **Exemple 1 de BD** : **BDFIRA**

L'entreprise FIRA commercialise des **articles.** Elle gère plusieurs **dépôts** dans lesquels elle stocke ses articles.

L'**article** de référence "R1" est un "Téléviseur Samtung MFB1" de prix unitaire 399 €. L'**article** de référence "R2" est un "Ail Phone 17" de prix unitaire 249 €. L'**article** de référence "R3" est un "Câble Coaxial 15" de prix unitaire 7 €. L'**article** de référence "R4" est un "Téléviseur Somy E2" de prix unitaire 439 €. L'**article** de référence "R5" est une "Clé USB Momo 16" de prix unitaire 13 €. L'**article** de référence "R6" est une "Blanc Berry" de prix unitaire 222 €.

Le **dépôt** de numéro "D1" de nom "BigDepo" se trouve dans la ville de "Saint-Denis". Son téléphone est le "01 93 20 07 90", son fax est le "01 93 20 07 91". Son mail est "firad1@labas.fr" Le **dépôt** de numéro "D2" de nom "Etranger" se trouve dans la ville de "Orly-Ville". Son téléphone est le "01 94 31 08 11", son fax est le "01 94 31 08 12". Son mail est "firad2@labas.fr" Le **dépôt** de numéro "D3" de nom "SudPari" se trouve dans la ville de "Orsay-Ville". Son téléphone est le "01 91 25 25 11", son fax est le "01 91 25 25 11". Son mail est "firad3@labas.fr".

Dix exemplaires de l'article de référence "R1" sont stockés dans le dépôt de numéro "D1". Cinq exemplaires de l'article de référence "R1" sont stockés dans le dépôt de numéro "D2". Il en est e même pour les articles "R2" et "R4". Douze exemplaires de l'article de référence "R1" sont stockés dans le dépôt de numéro "D3". La quantité en stock de l'article "R2" dans le dépôt "D3" est de 7. La quantité en stock de l'article "R3" dans le dépôt "D3" est de 45. La quantité en stock de l'article "R5" dans le dépôt "D3" est de 200. L'article de référence R6 est en rupture de stock dans tous les dépôts.

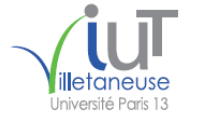

#### **Exemple 1 de BD** : **BDFIRA**

L'entreprise FIRA commercialise des **articles.** Elle gère plusieurs **dépôts** dans lesquels elle stocke ses articles.

#### **Deuxième solution :**

Mettre **les données sur les articles** dans **une Feuille Excel** ou **une Table Access** !

Celle-ci est indépendante de toute autre information !

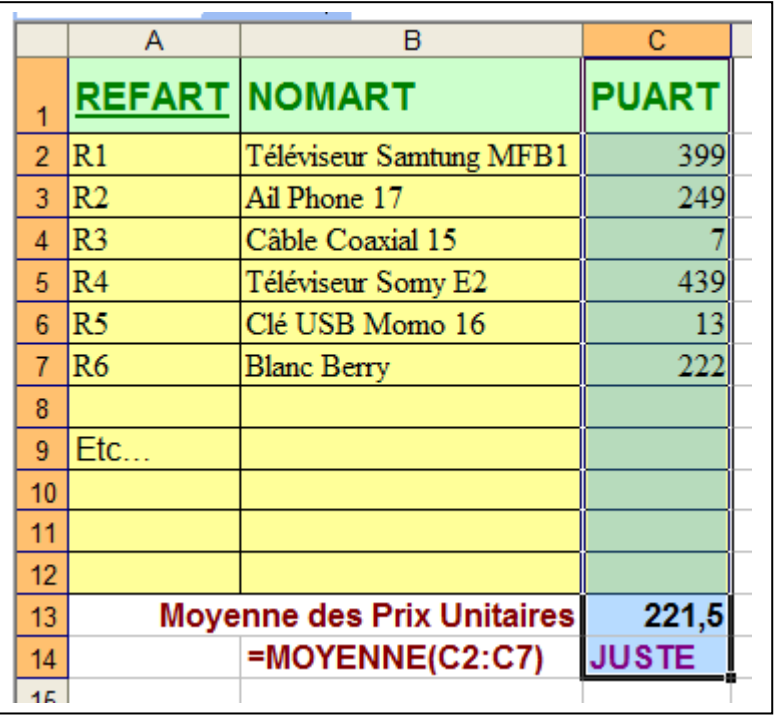

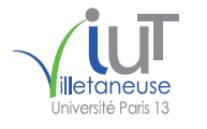

#### **Exemple 1 de BD** : **BDFIRA**

L'entreprise FIRA commercialise des **articles.** Elle gère plusieurs **dépôts** dans lesquels elle stocke ses articles.

#### **Deuxième solution :**

Mettre **les données sur les dépôts** dans **une Feuille Excel** ou **une Table Access** !

Celle-ci est **indépendante** de toute autre information !

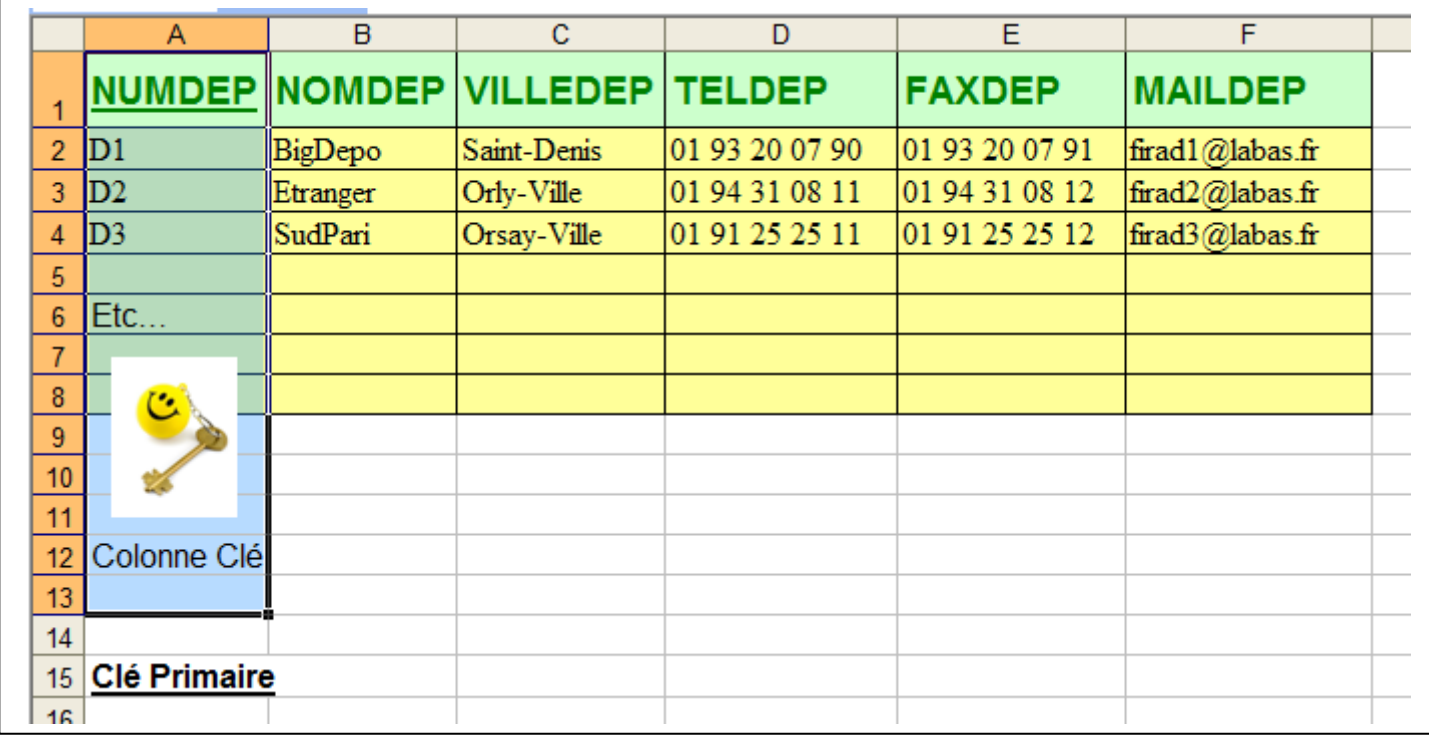

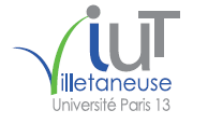

#### **Exemple 1 de BD** : **BDFIRA**

L'entreprise FIRA commercialise des **articles.** Elle gère plusieurs **dépôts** dans lesquels elle stocke ses articles.

 $\Box$ 

#### **Deuxième solution :**

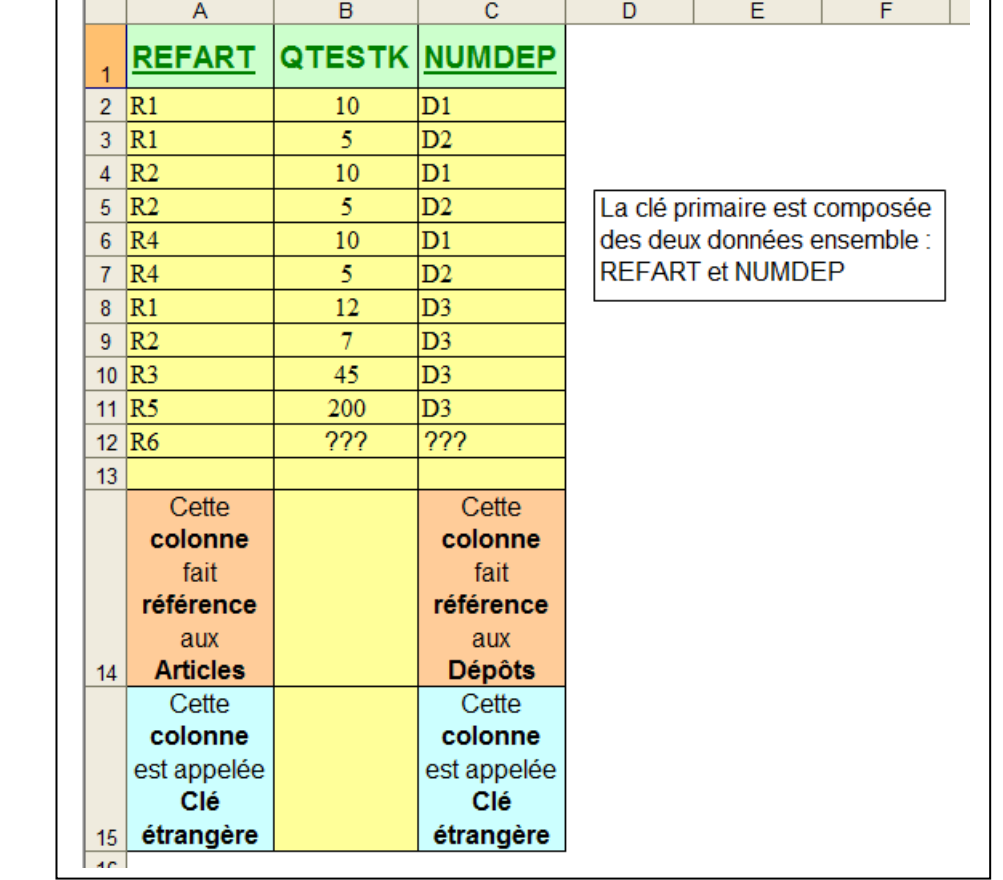

#### Mettre **les données sur les stocks** dans **une Feuille Excel** ou

**une Table Access** !

Celle-ci est **dépendante** des deux autres !

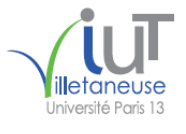

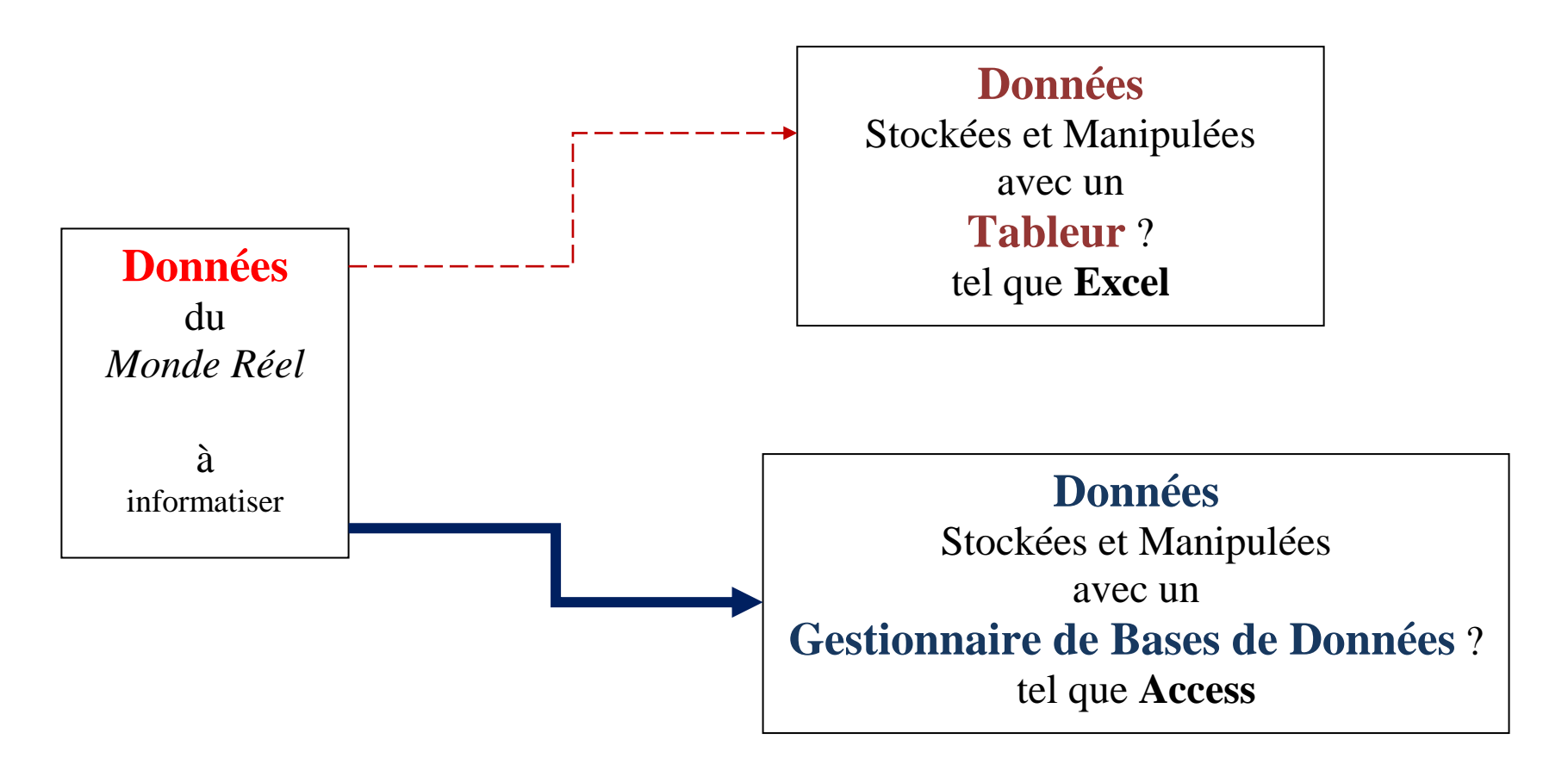

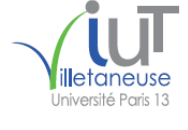

#### **Du Tableur vers le Gestionnaire de Bases de Données D'EXCEL vers ACCESS**

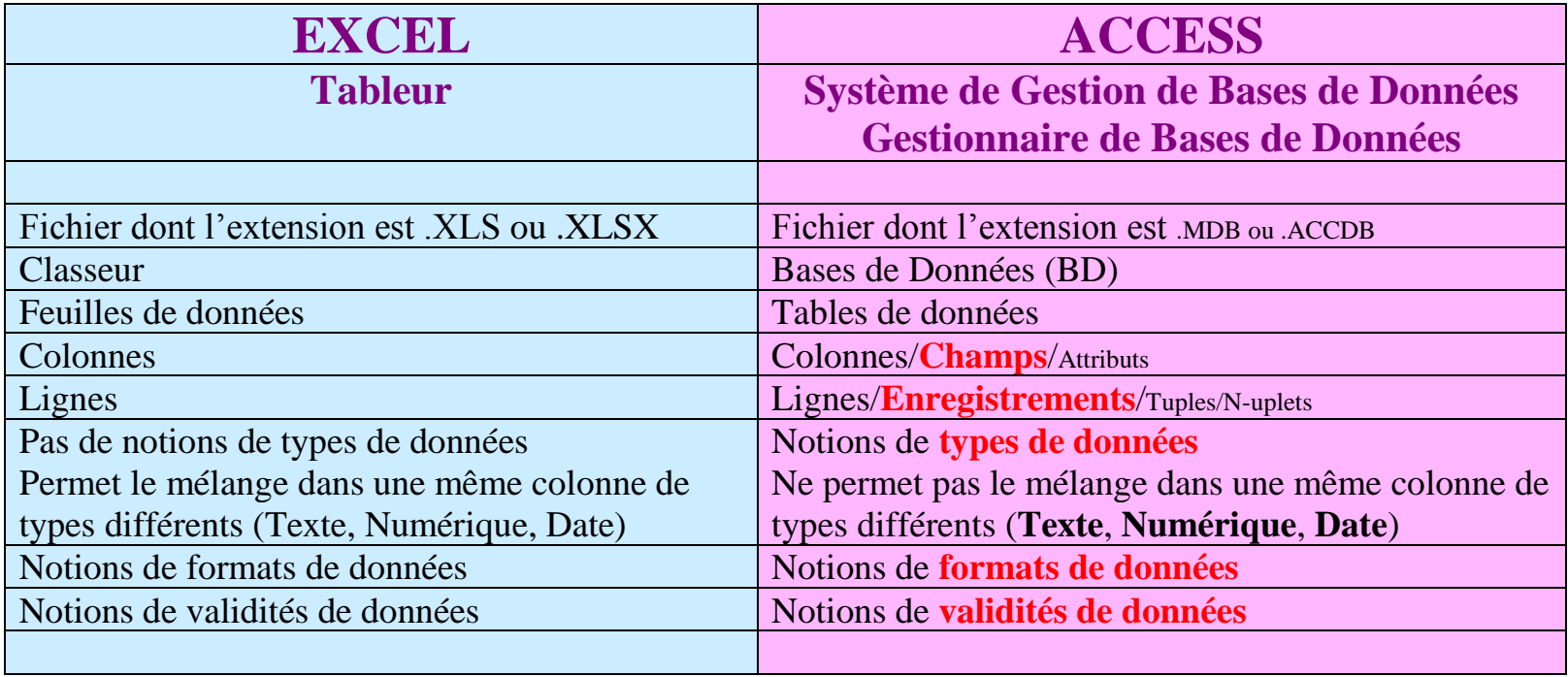

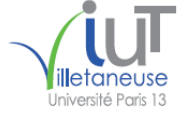

#### **Du Tableur vers le Gestionnaire de Bases de Données D'EXCEL vers ACCESS**

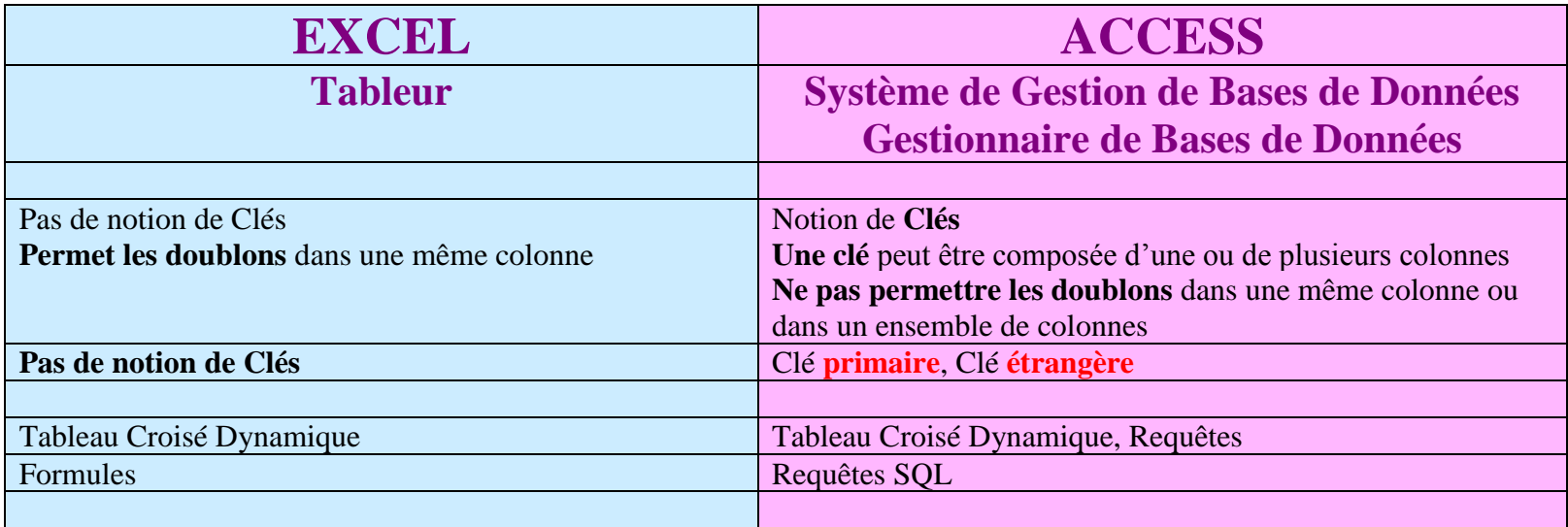

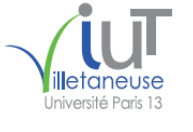

2018 BasesDeDonnées XLAXS 14/01/2018 19:25:41 Diniversité Paris 13 24

#### **Exemple 1 de BD** : **BDFIRA**

L'entreprise FIRA commercialise des **articles.** Elle gère plusieurs **dépôts** dans lesquels elle stocke ses articles.

L'**article** de référence "R1" est un "Téléviseur Samtung MFB1" de prix unitaire 399 €. L'**article** de référence "R2" est un "Ail Phone 17" de prix unitaire 249 €. L'**article** de référence "R3" est un "Câble Coaxial 15" de prix unitaire 7 €. L'**article** de référence "R4" est un "Téléviseur Somy E2" de prix unitaire 439 €. L'**article** de référence "R5" est une "Clé USB Momo 16" de prix unitaire 13 €. L'**article** de référence "R6" est une "Blanc Berry" de prix unitaire 222 €.

Le **dépôt** de numéro "D1" de nom "BigDepo" se trouve dans la ville de "Saint-Denis". Son téléphone est le "01 93 20 07 90", son fax est le "01 93 20 07 91". Son mail est "firad1@labas.fr" Le **dépôt** de numéro "D2" de nom "Etranger" se trouve dans la ville de "Orly-Ville". Son téléphone est le "01 94 31 08 11", son fax est le "01 94 31 08 12". Son mail est "firad2@labas.fr" Le **dépôt** de numéro "D3" de nom "SudPari" se trouve dans la ville de "Orsay-Ville". Son téléphone est le "01 91 25 25 11", son fax est le "01 91 25 25 11". Son mail est "firad3@labas.fr".

Dix exemplaires de l'article de référence "R1" sont stockés dans le dépôt de numéro "D1". Cinq exemplaires de l'article de référence "R1" sont stockés dans le dépôt de numéro "D2". Il en est e même pour les articles "R2" et "R4". Douze exemplaires de l'article de référence "R1" sont stockés dans le dépôt de numéro "D3". La quantité en stock de l'article "R2" dans le dépôt "D3" est de 7. La quantité en stock de l'article "R3" dans le dépôt "D3" est de 45. La quantité en stock de l'article "R5" dans le dépôt "D3" est de 200. L'article de référence R6 est en rupture de stock dans tous les dépôts.

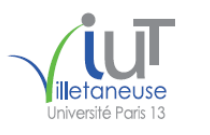

#### 2018\_BasesDeDonnées\_XLAXS 14/01/2018 19:25:41 **Exemple 1 de BD** : **BDFIRA sous EXCEL :**

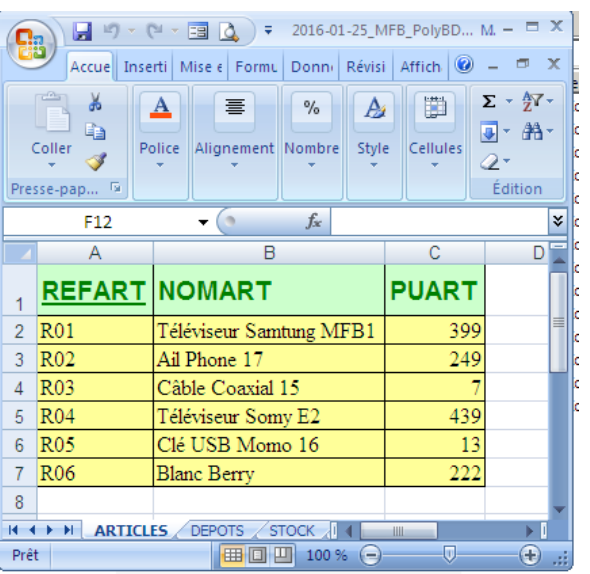

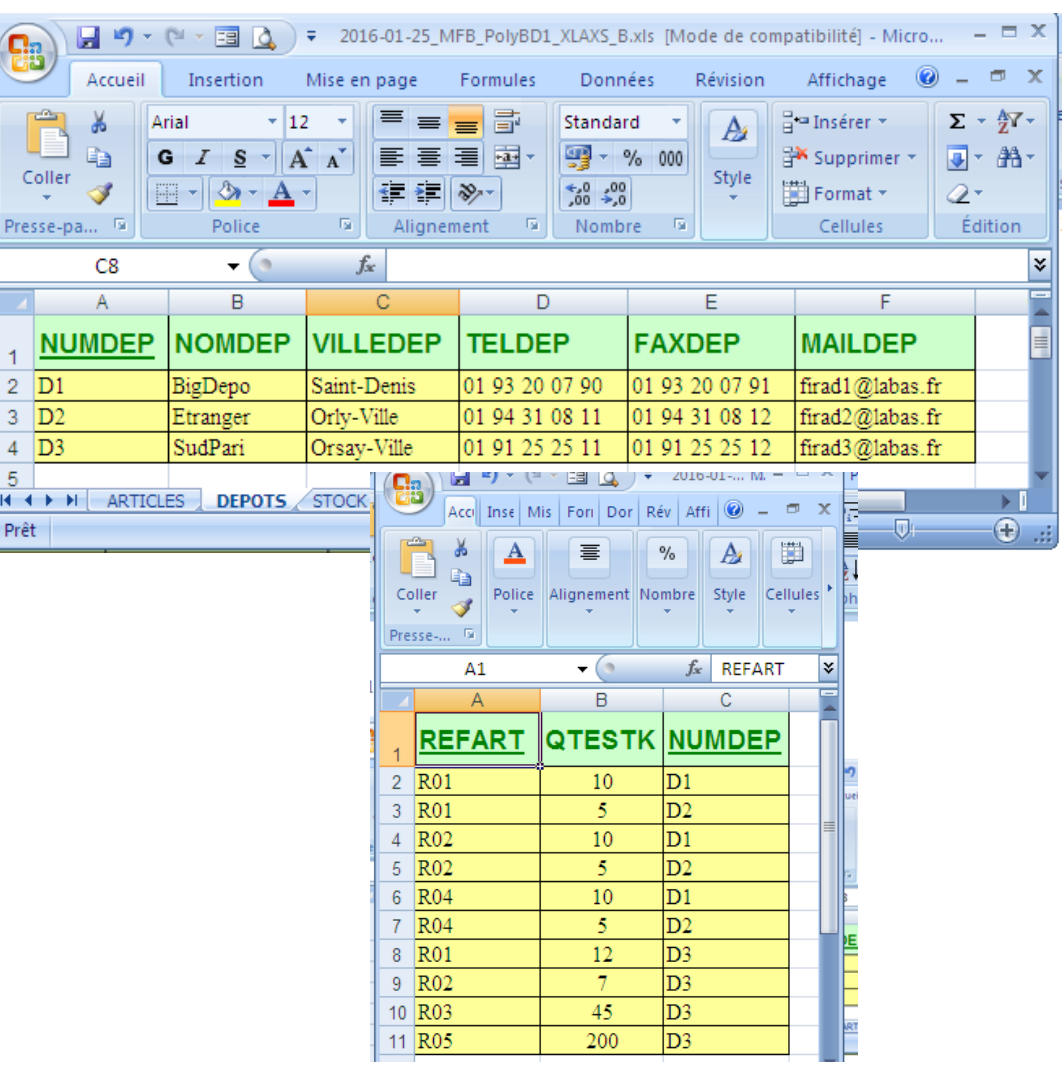

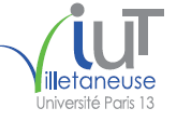

#### 2018 BasesDeDonnées XLAXS 14/01/2018 19:25:41 Diniversité Paris 13 26 **Exemple 1 de BD** : **BDFIRA sous ACCESS :**

Les données peuvent être créées et manipulées en *important*, dans ACCESS, les feuilles de données depuis le classeur EXCEL : **Importer** chaque feuille EXCEL qui va correspondre à une table ACCESS (import des données) ; **Redéfinir** la table avec sa **clé primaire** et chacun de ses **champs** ; **Manipuler** les données en créant par exemple des requêtes, des formulaires et des états.

Les données peuvent être créées et manipulées exclusivement dans ACCESS en DEUX grandes étapes : **Définir** chacune des tables avec sa **clé primaire** et chacun de ses **champs** ; insérer les données ; **Manipuler** les données en créant par exemple des requêtes, des formulaires et des états.

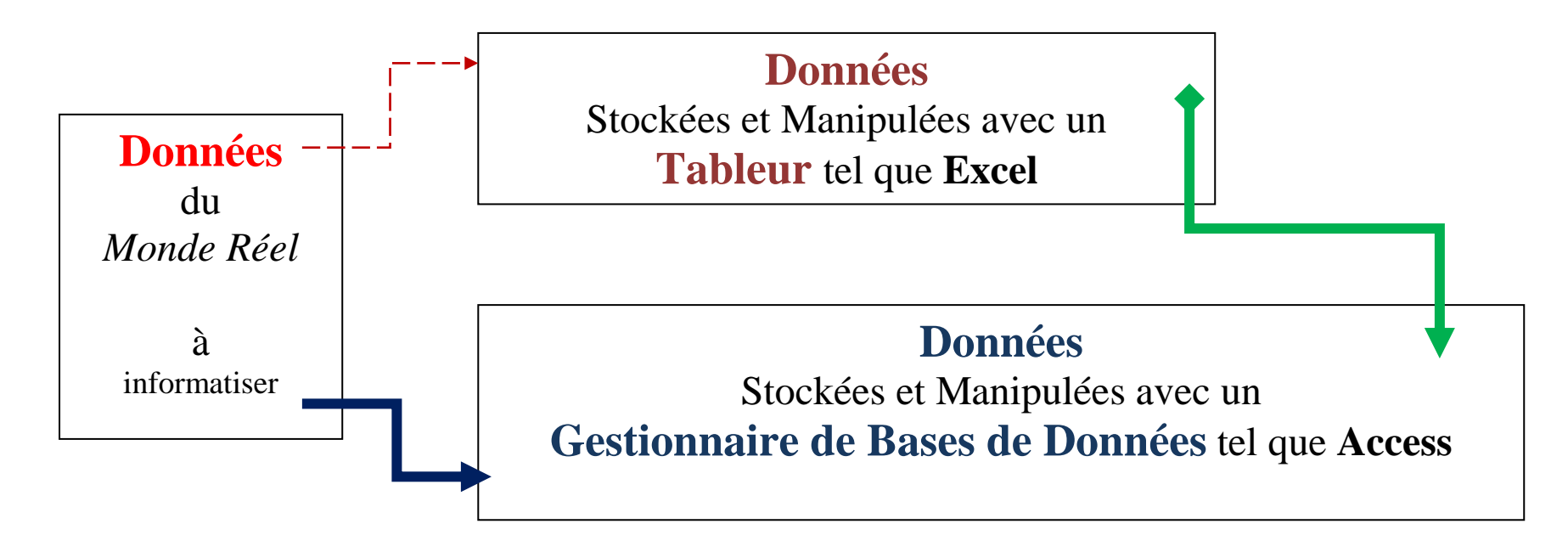

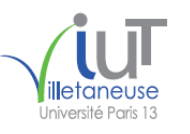

menu de la pase de donnees a eté desactive

#### 2018 BasesDeDonnées XLAXS 14/01/2018 19:25:41 <sup>Université Paris 13</sup> 27

Options...

#### **Exemple 1 de BD** : **BDFIRA sous ACCESS : Import des données**

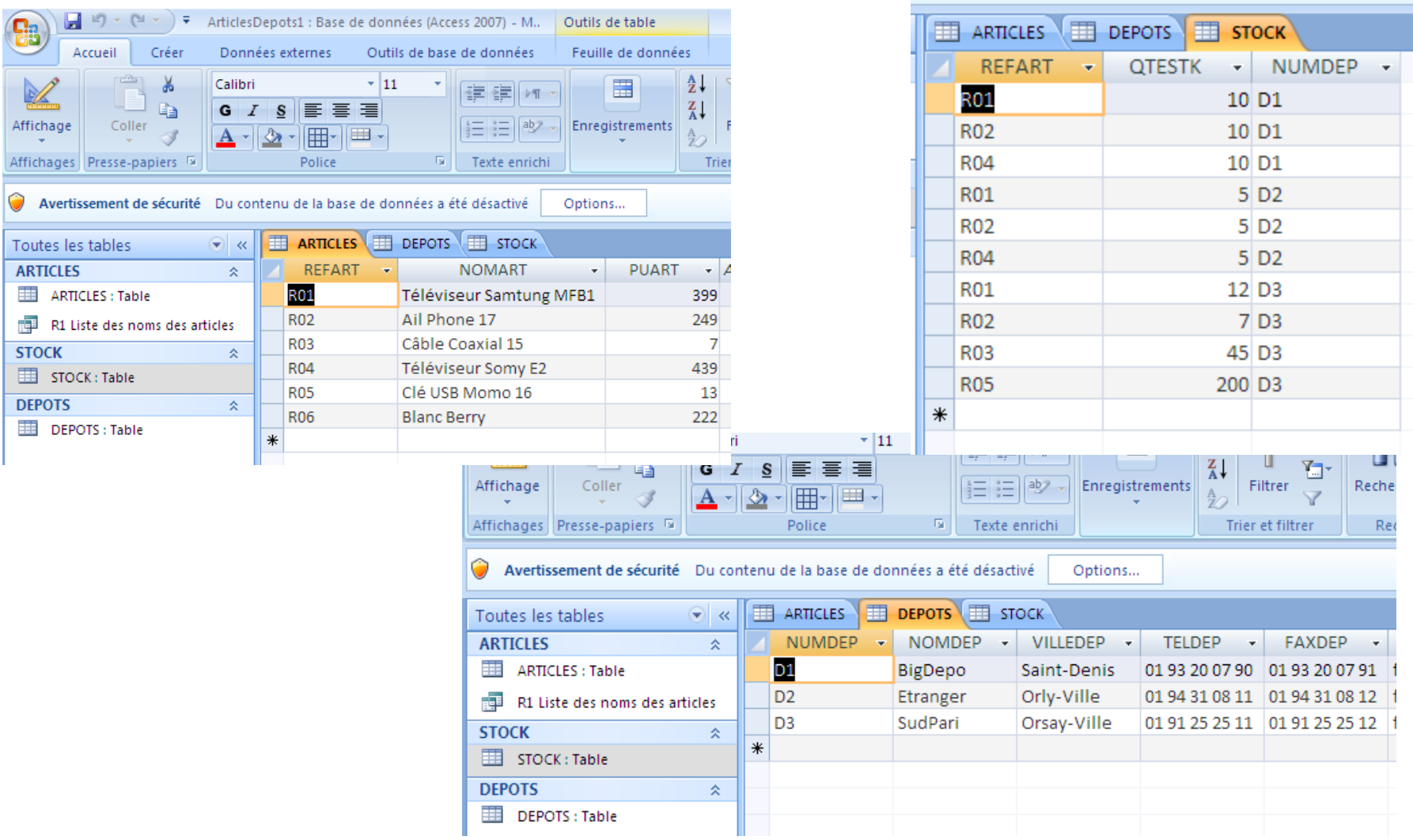

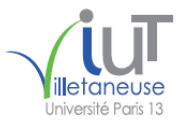

#### **Exemple 1 de BD** : **BDFIRA sous ACCESS : Définition des données**

Définition de chaque champ de la table (Texte, Numérique, Date…), Clé primaire, …

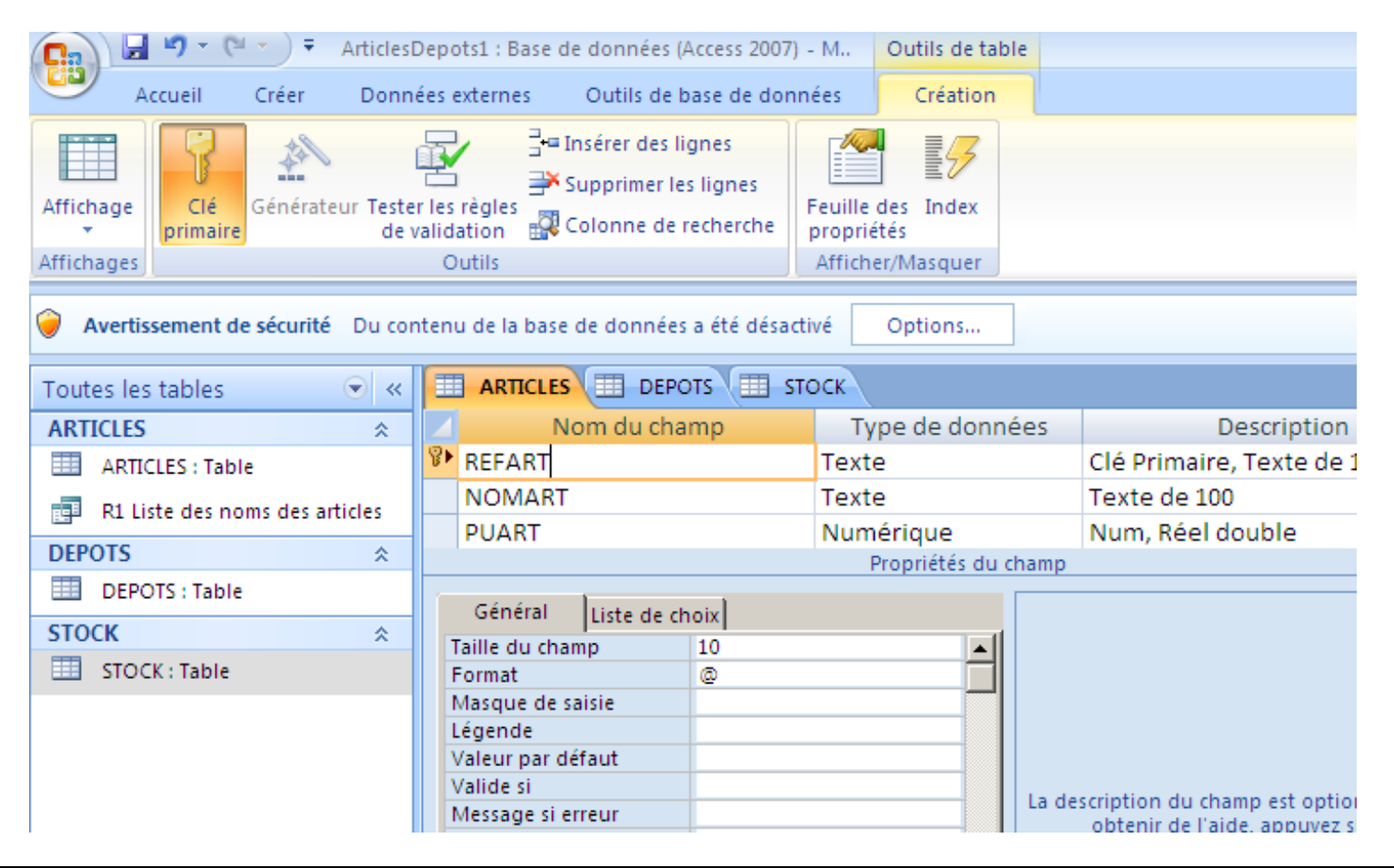

**ATTENTION : Cette étape, très importante, de description des données n'existe pas dans EXCEL !**

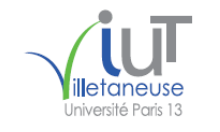

#### **Exemple 1 de BD** : **BDFIRA sous ACCESS : Définition des données**

Définition de chaque champ de la table (Texte, Numérique, Date…), Clé primaire, …

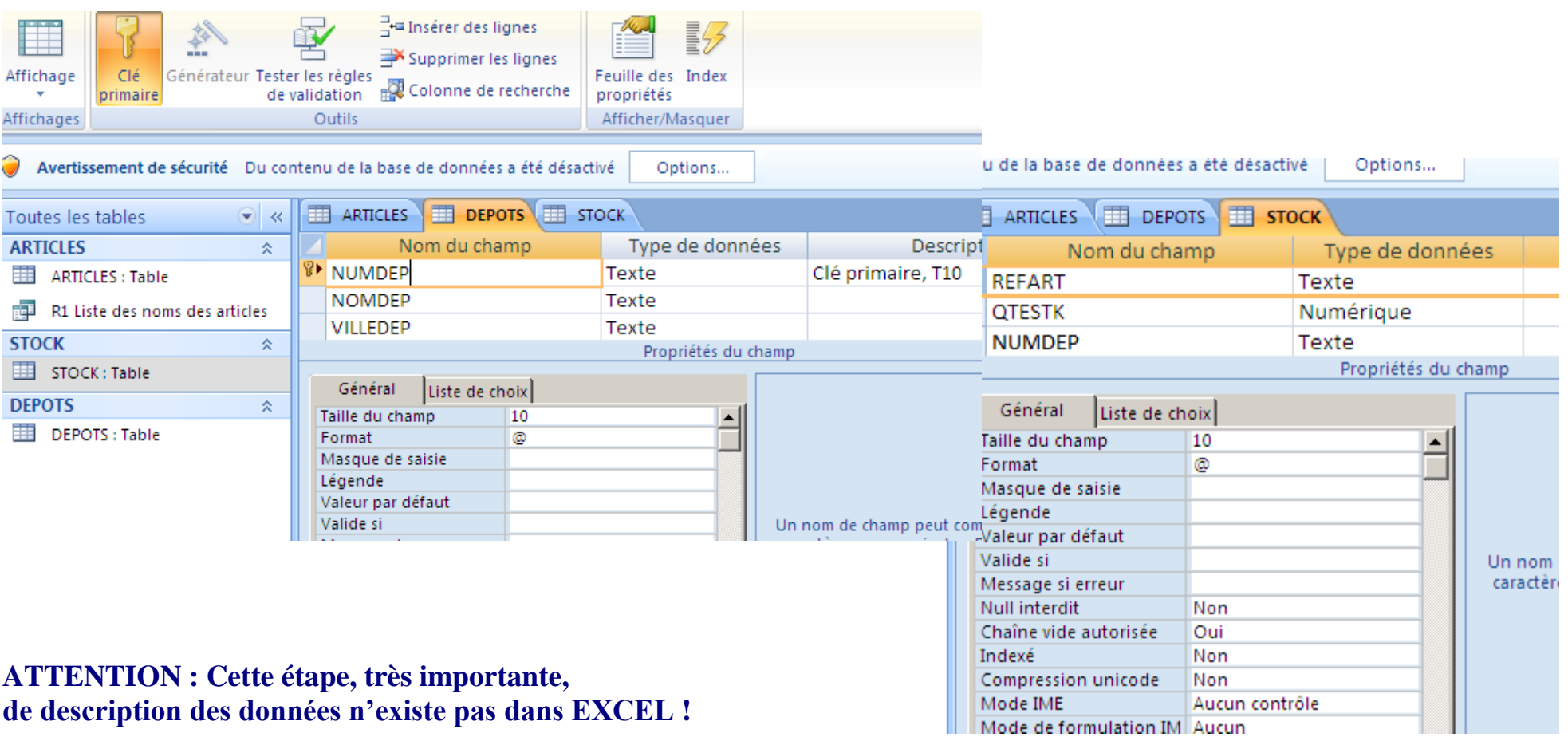

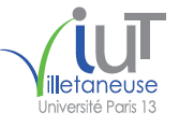

#### 2018 BasesDeDonnées XLAXS 14/01/2018 19:25:41 Diniversité Paris 13 30 **Exemple 1 de BD** : **BDFIRA sous ACCESS : Définition des données**

Définition des **liens** (**relations**) qui existent entre les tables :

Les liens sont établis automatiquement entre les champs qui portent le même nom !

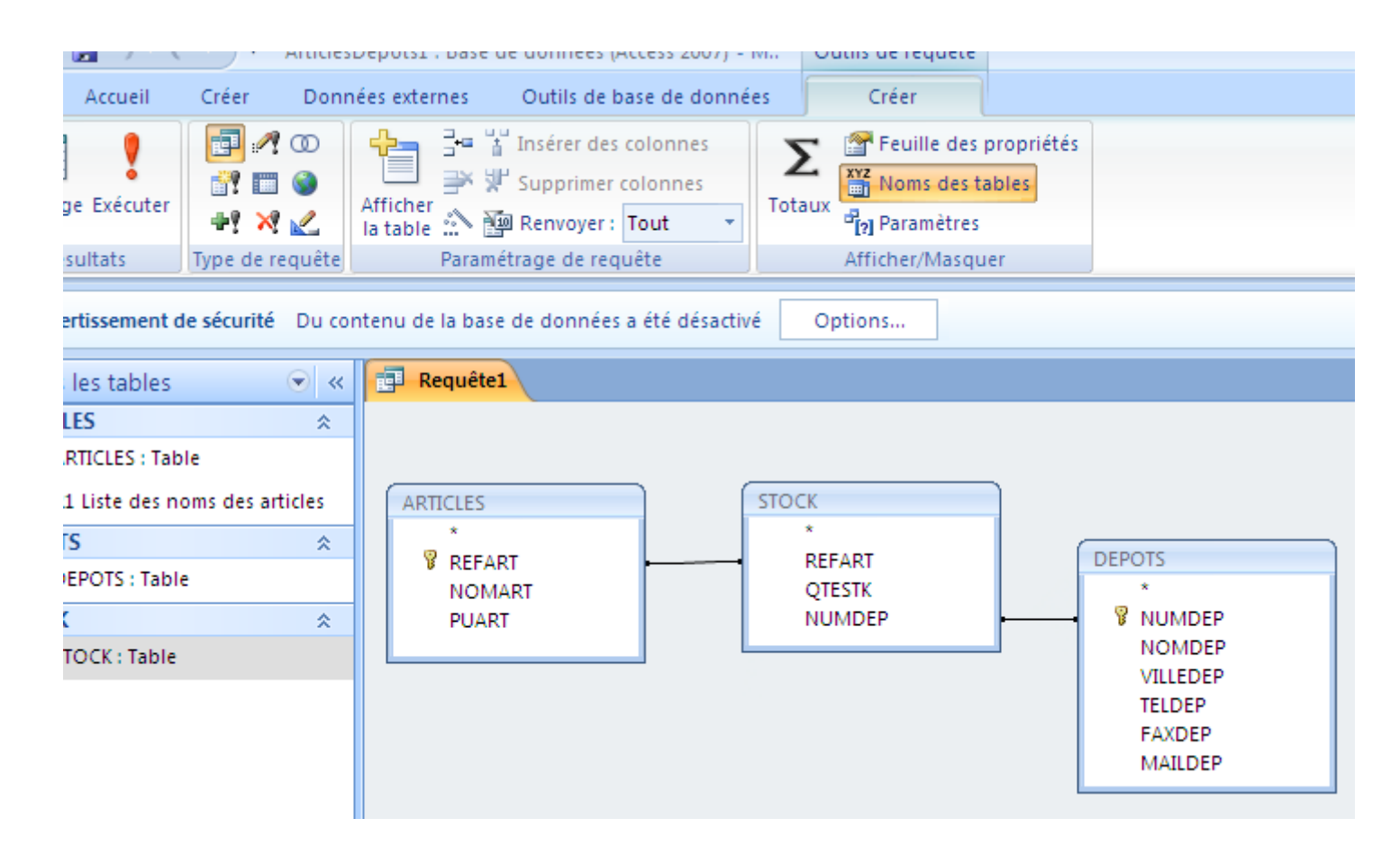

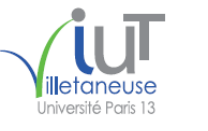

#### 2018 BasesDeDonnées XLAXS 31 and 14/01/2018 19:25:41 31 and 31

#### **Exemple 1 de BD** : **BDFIRA sous ACCESS : Manipulation des données**

A partir du moment où des **liens** (**relations**) peuvent exister entre les tables l'interrogation d'une ou de plusieurs tables se fait de la même manière (les liens sont établis automatiquement entre les champs qui portent le même nom) !

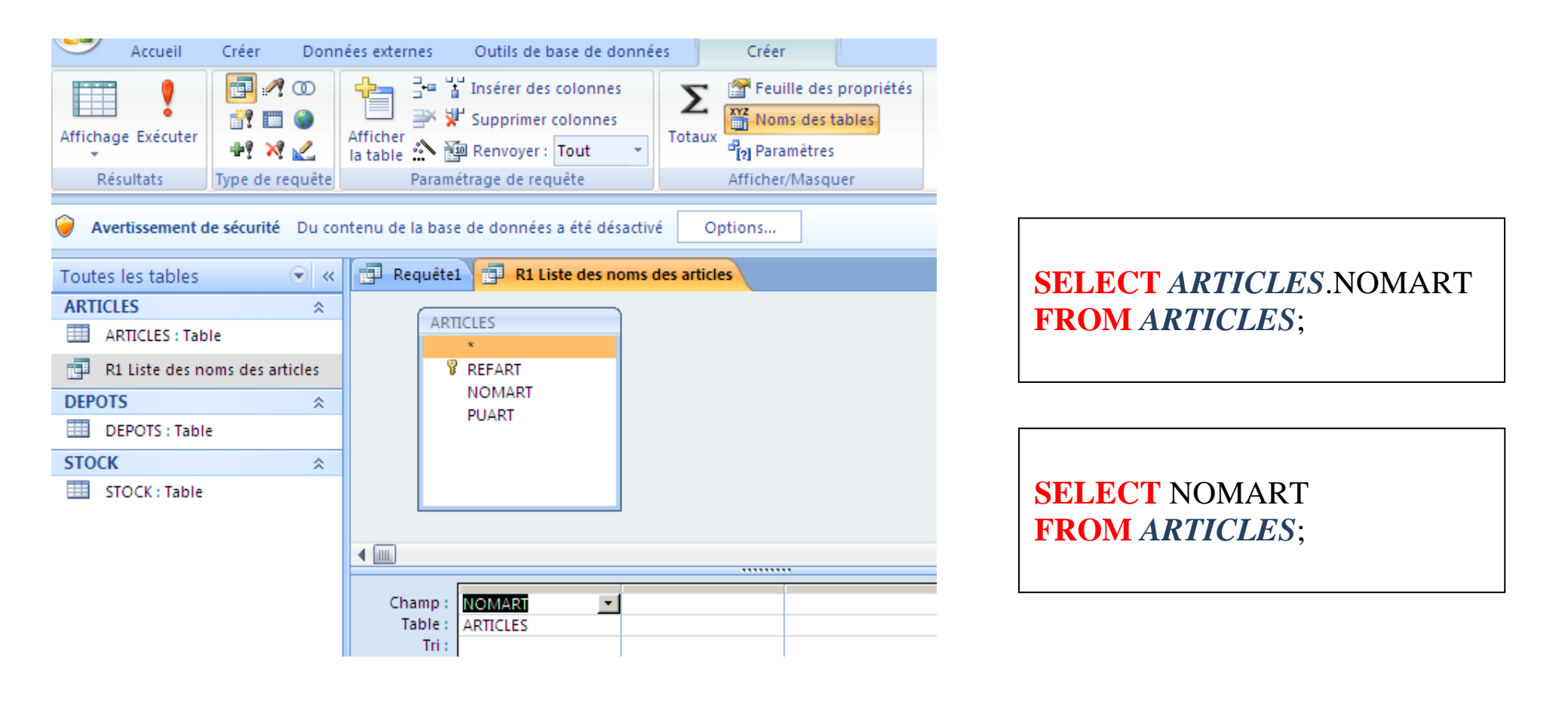

#### 2018 BasesDeDonnées XLAXS 14/01/2018 19:25:41 Diniversité Paris 13 32

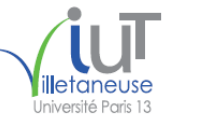

#### **Exemple 1 de BD** : **BDFIRA sous ACCESS : Manipulation des données**

A partir du moment où des **liens** (**relations**) peuvent exister entre les tables l'interrogation d'une ou de plusieurs tables se fait de la même manière (les liens sont établis automatiquement entre les champs qui portent le même nom) !

**Interroger une seule table ou plusieurs tables reliées de la même manière !**

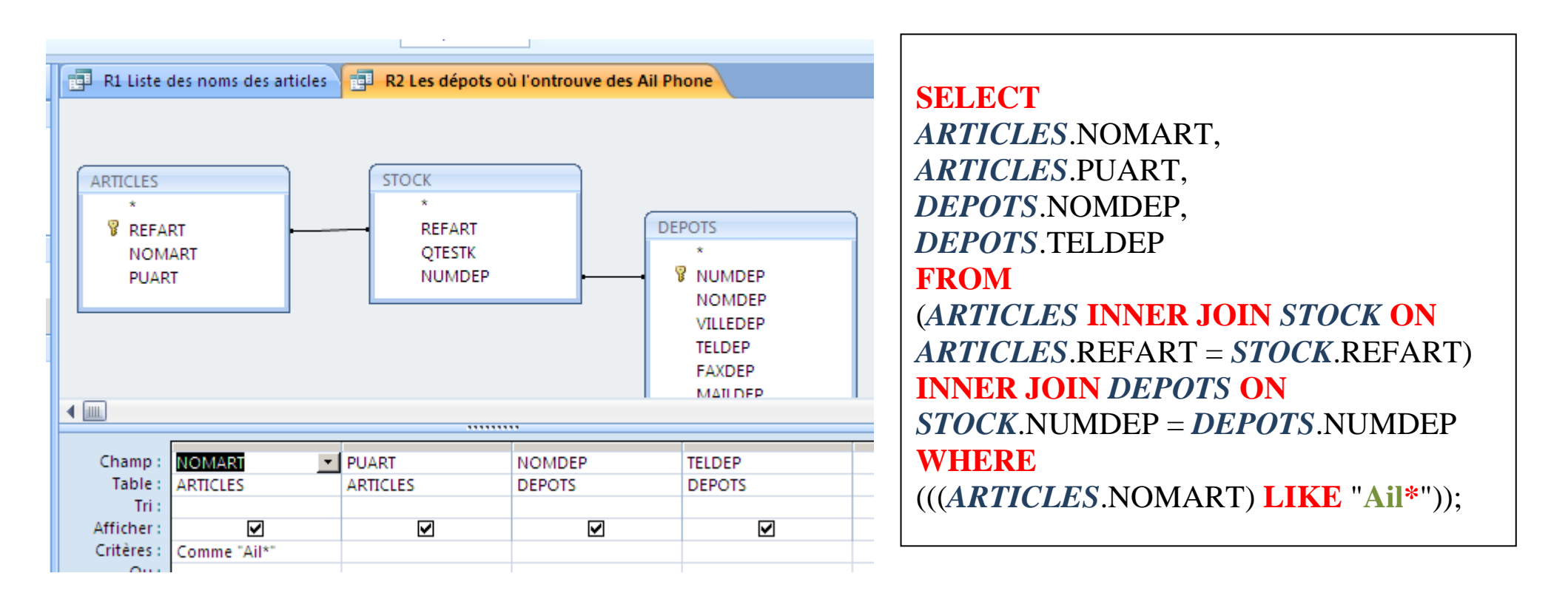

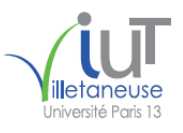

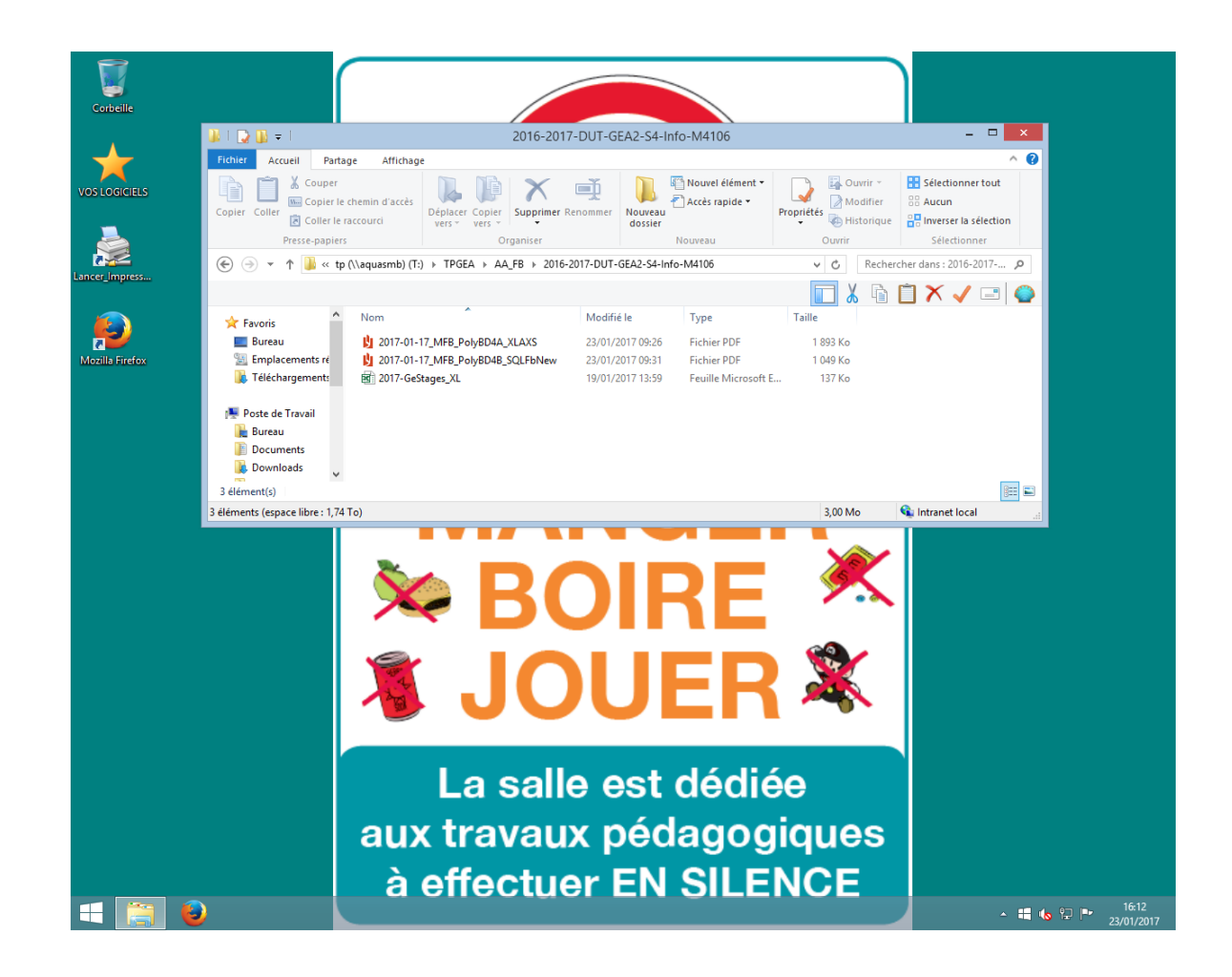

#### **Le langage SQL (Structured Query Language)**

**Exemple de requête** : Donnez la liste des entreprises de **Paris** (**Numéro, Nom et Ville**)

SELECT Entreprises.**NumEntr**, Entreprises.**NomEntr**, Entreprises.**AdrVilleEntr** FROM Entreprises WHERE (((Entreprises.**AdrVilleEntr**)="**Paris**")); [cette requête est générée automatiquement par Access]

SELECT **NumEntr**, **NomEntr**, **AdrVilleEntr** FROM Entreprises WHERE **AdrVilleEntr**= "**Paris**"; [cette requête est développée manuellement par le programmeur]

**Remarques :** >>> SELECT, FROM et WHERE sont trois **mots** clés **du langage SQL** !

>>> Entreprises est le nom de la **table** de la **Base de Données** ACCESS !

**>>> NumEntr, NomEntr et AdrVilleEntr** sont les noms des **colonnes** (des **champs**) dans la table de nom Entreprises !

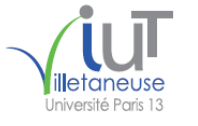

Une requête SQL peut donc être formulée comme suit :

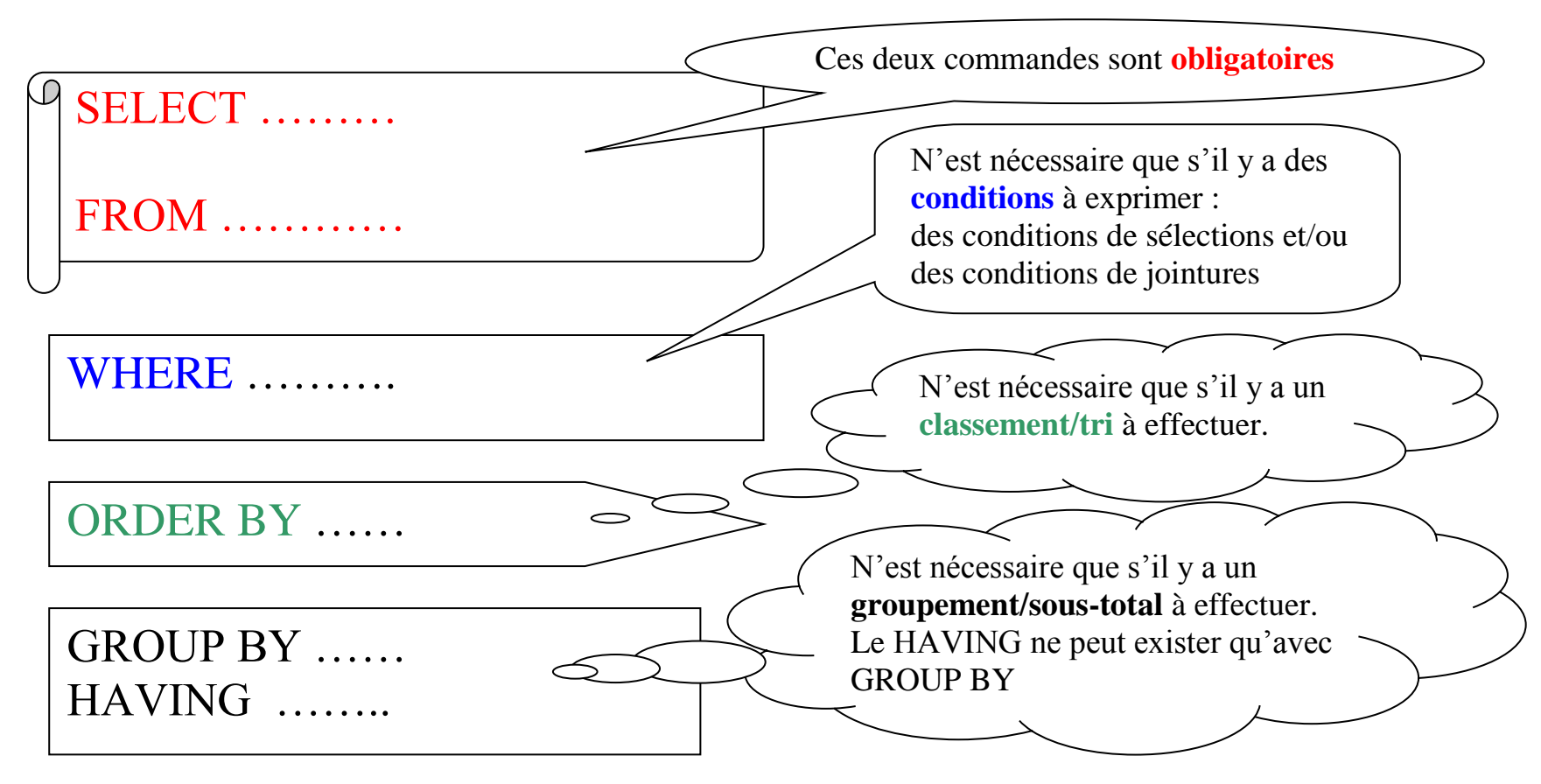

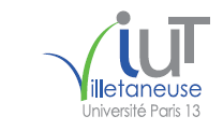

# Aujourd'hui, j'arrête de fumer ! Le TABAC t'ABAT! FUMER NUIT GRAVEMENT À TA SANTÉ ET À CELLE DE TON ENTOURAGE! **SMILE and the World SMILES with you!**

Université Paris 13, Sorbonne Paris Cité, IUT Villetaneuse M. E. Boufarès

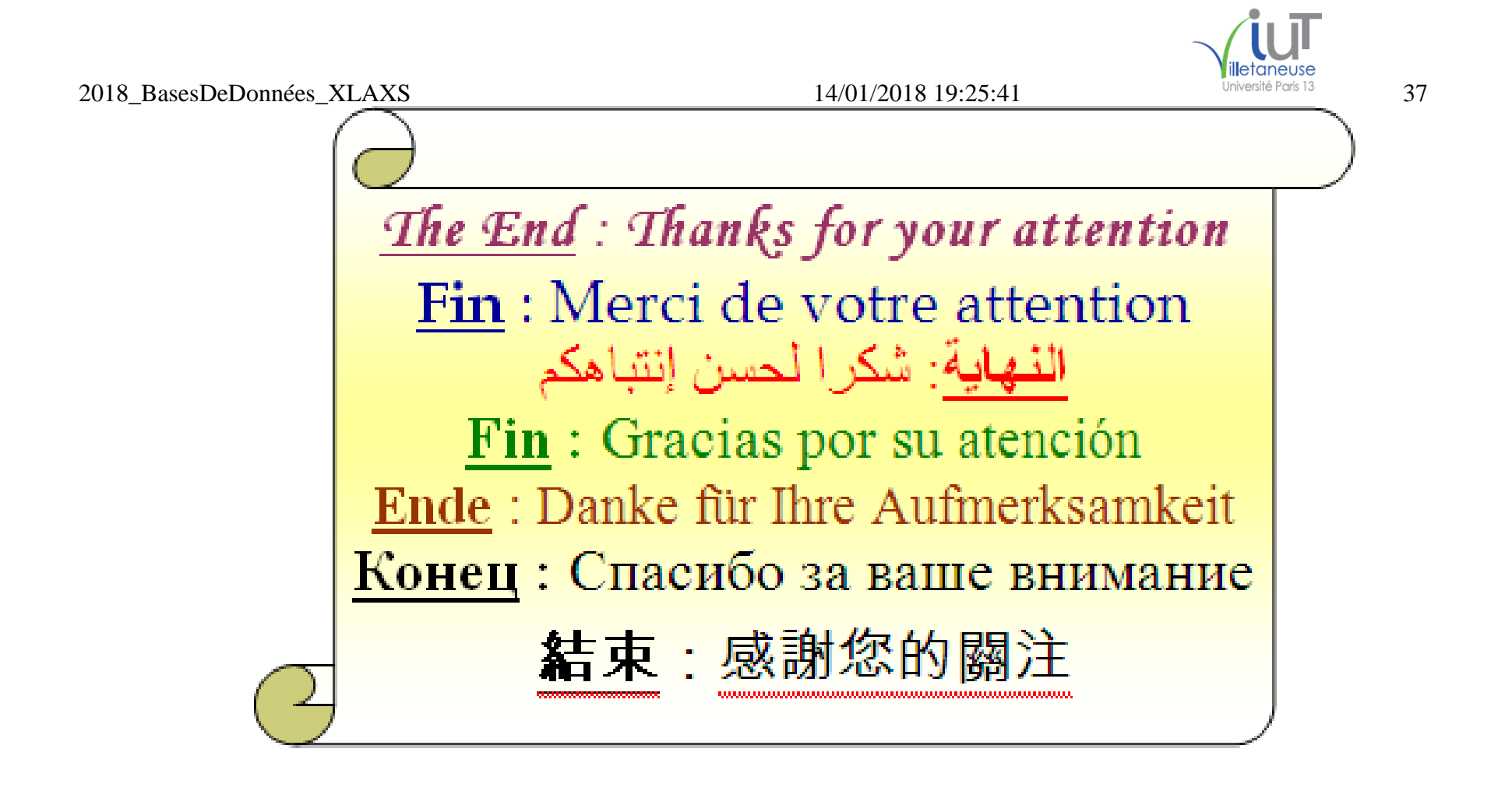

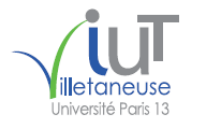

*The End : Thanks for your attention*  **Fin** : Merci de votre attention  **النهاية**: شكرا لحسن إنتباهكم **Fin :** Gracias por su atención **Ende** : Danke für Ihre Aufmerksamkeit **Конец :** Спасибо за ваше внимание 結束:感射您的關主

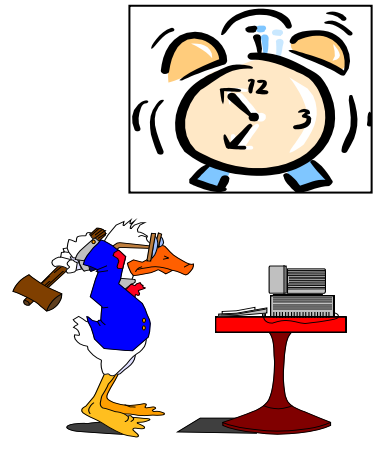

**M. Faouzi BOUFARES** IUT Villetaneuse, Bureau Q304 boufares@iutv.univ-paris13.fr Institut Galilée, Bureau A109 boufares@lipn.univ-paris13.fr Laboratoire d'Informatique de Paris Nord LIPN – UMR 7030 du CNRS Université Paris 13. Sorbonne Paris Cité F-93430 Villetaneuse FRANCE www.univ-paris13.fr